## <span id="page-0-0"></span>From HTML to PostGIS

## Michał Okulewicz

Wydział Matematyki i Nauk Informacyjnych Politechnika Warszawska

メロトメ 御 トメ 君 トメ 君 トー

 $\Rightarrow$ 

 $OQ$ 

## Lecture plan

## $\bullet$  [HTTP protocol](#page-2-0) [Introduction](#page-2-0) [HTML forms \(revisited\)](#page-3-0) [User identification](#page-12-0)

 $\equiv$  +

э

∍  $\mathcal{A}$  .

 $\sim$ 

**K ロ ▶ K 何 ▶** 

 $OQ$ 

[Introduction](#page-2-0) [HTML forms \(revisited\)](#page-3-0) [User identification](#page-12-0)

## <span id="page-2-0"></span>HTTP protocol

## Definition

Text messages protocol, operating on the basis of request-response scheme. Utilizes TCP/IP as the lower level transport protocol.

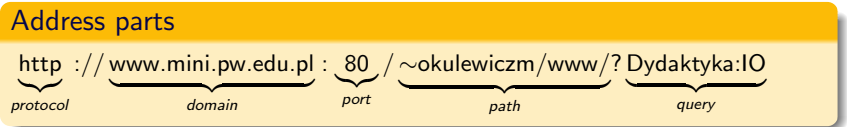

イロメ イ押メ イヨメ イヨメ

[Introduction](#page-2-0) [HTML forms \(revisited\)](#page-3-0) [User identification](#page-12-0)

## <span id="page-3-0"></span>HTML forms

### Idea

HTML forms have been designed as the basic mechanism for data exchange between UI and web server.

HTML forms offer only an illusion of password security. HTTP by itself is a non-encrypted open text protocol.

イロメ イ押メ イヨメ イヨメ

つくい

[Introduction](#page-2-0) [HTML forms \(revisited\)](#page-3-0) [User identification](#page-12-0)

イロメ イ押メ イヨメ イヨメ

 $\Omega$ 

## HTML forms

## Idea

HTML forms have been designed as the basic mechanism for data exchange between UI and web server.

### **Security**

HTML forms offer only an illusion of password security. HTTP by itself is a non-encrypted open text protocol.

**[Introduction](#page-2-0)** [HTML forms \(revisited\)](#page-3-0) [User identification](#page-12-0)

## Data transfer

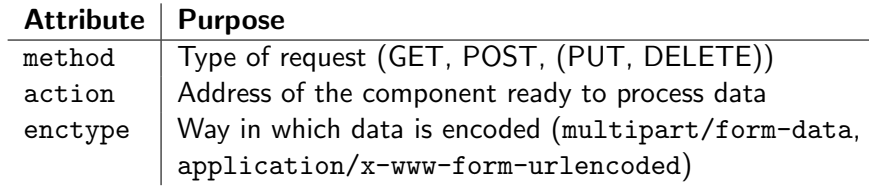

イロメ イ御メ イ君メ イ君メー

目

 $2Q$ 

[Introduction](#page-2-0) [HTML forms \(revisited\)](#page-3-0) [User identification](#page-12-0)

メロメメ 御 メメ きょく ヨメー

Þ

 $OQ$ 

How does the browser know what to do with data?

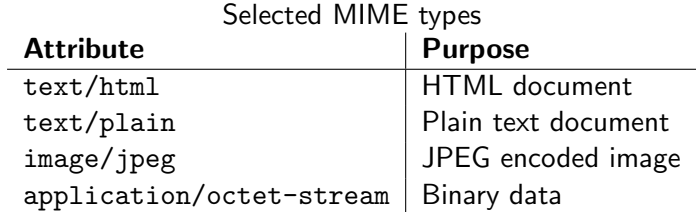

[Introduction](#page-2-0) [HTML forms \(revisited\)](#page-3-0) [User identification](#page-12-0)

# Response

- Static document served from remote machine (MIME type defined by mapping the extension)
- Dynamically generated document (MIME type explicitly defined in Content-Type header)
- The first idea of web application architecture were CGI containers enclosing console applications and redirecting input/output streams in form of HTTP requests and responses
- The second idea were template pages consisting partially of HTML code and partially of generated content (PHP, ASP, JSP, .NET WebForms etc.)
- The current idea are Single Page Applications consisting of HTML/CSS layout utilized by JavaScript application with content provided from REST services in a form of JSON objects イロメ イ母メ イヨメ イヨメ

つくい

[Introduction](#page-2-0) [HTML forms \(revisited\)](#page-3-0) [User identification](#page-12-0)

# Response

- Static document served from remote machine (MIME type defined by mapping the extension)
- Dynamically generated document (MIME type explicitly defined in Content-Type header)
- The first idea of web application architecture were CGI containers enclosing console applications and redirecting input/output streams in form of HTTP requests and responses
- The second idea were template pages consisting partially of HTML code and partially of generated content (PHP, ASP, JSP, .NET WebForms etc.)
- The current idea are Single Page Applications consisting of HTML/CSS layout utilized by JavaScript application with content provided from REST services in a form of JSON objects

[Introduction](#page-2-0) [HTML forms \(revisited\)](#page-3-0) [User identification](#page-12-0)

# Response

- Static document served from remote machine (MIME type defined by mapping the extension)
- Dynamically generated document (MIME type explicitly defined in Content-Type header)
- The first idea of web application architecture were CGI containers enclosing console applications and redirecting input/output streams in form of HTTP requests and responses
- The second idea were template pages consisting partially of HTML code and partially of generated content (PHP, ASP, JSP, .NET WebForms etc.)
- The current idea are Single Page Applications consisting of HTML/CSS layout utilized by JavaScript application with content provided from REST services in a form of JSON objects イロト イ母 トイヨ トイヨ トー

[Introduction](#page-2-0) [HTML forms \(revisited\)](#page-3-0) [User identification](#page-12-0)

# Response

- Static document served from remote machine (MIME type defined by mapping the extension)
- Dynamically generated document (MIME type explicitly defined in Content-Type header)
- The first idea of web application architecture were CGI containers enclosing console applications and redirecting input/output streams in form of HTTP requests and responses
- The second idea were template pages consisting partially of HTML code and partially of generated content (PHP, ASP, JSP, .NET WebForms etc.)
- The current idea are Single Page Applications consisting of HTML/CSS layout utilized by JavaScript application with content provided from REST services in a form of JSON objects K ロ ▶ K 御 ▶ K 君 ▶ K 君 ▶ ...

[Introduction](#page-2-0) [HTML forms \(revisited\)](#page-3-0) [User identification](#page-12-0)

# **Examples**

- CGI approach
- Different forms encoding (tutorial: Lab12FromWebsite/Task1)
- Image generation (tutorial: Lab12FromWebsite/Task5)
- Cache (tutorial: LectureExample\_09\_PlainWebForms)

4ロト 4母ト 4回

トイヨト

[Introduction](#page-2-0) [HTML forms \(revisited\)](#page-3-0) [User identification](#page-12-0)

```
Basic Common Gateway Interface (CGI) script
```

```
#include "stdafx.h"
int t tmain(int argc, TCHAR* argv[]) {
  printf("Content-type: text/html\n\n");
  printf("<HTML><HEAD><TITLE>The first CGI script</TITLE>\n");
  printf("<BODY>The first line of CGI</BODY></HEAD></HTML>");
  return 0;
}
```
イロメ イ押メ イヨメ イヨメ

[Introduction](#page-2-0) [HTML forms \(revisited\)](#page-3-0) [User identification](#page-12-0)

## Discover your user

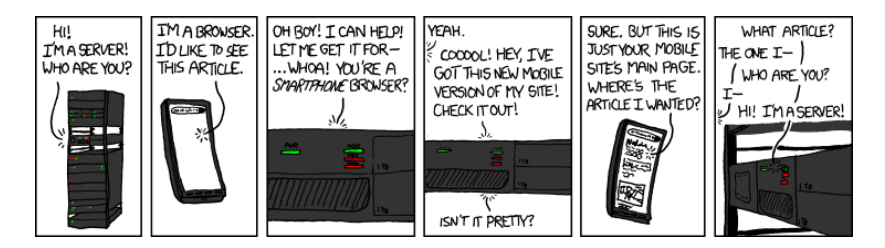

### alt-text

They have to keep the adjacent rack units empty. Otherwise, half the entries in their /var/log/syslog are just 'SERVER BELOW TRYING TO START CONVERSATION \*AGAIN\*.' and 'WISH THEY'D STOP GIVING HIM SO MUCH COFFEE IT SPLATTERS EVERYWHERE.'

Source: <https://xkcd.com/869/>

イロト イ押 トイヨ トイヨト

## User preferences and browser type

## Another tool in Responsive Web Design

- Browser file types preferences
- Browser language preferences
- Browser and system type

 $\leftarrow$   $\Box$   $\rightarrow$ 一、点 下  $\equiv$   $\rightarrow$ 

# Session and cookies

- Hidden form fields
- URL rewriting
- Cookies

An abstract concept allowing for storing user-related data between HTTP calls. Nowadays, mostly obsolete due to poor scaling in cloud environments. However, the **idea** persists.

- Domain
- Path
- Expiration date

# Session and cookies

## Identifying users

- Hidden form fields
- URL rewriting
- Cookies

An abstract concept allowing for storing user-related data between HTTP calls. Nowadays, mostly obsolete due to poor scaling in cloud environments. However, the **idea** persists.

- Domain
- Path
- Expiration date

# Session and cookies

## Identifying users

- Hidden form fields
- URL rewriting
- Cookies

### **Session**

An abstract concept allowing for storing user-related data between HTTP calls. Nowadays, mostly obsolete due to poor scaling in cloud environments. However, the **idea** persists.

- Domain
- Path
- Expiration date

# Session and cookies

## Identifying users

- Hidden form fields
- URL rewriting
- Cookies

### **Session**

An abstract concept allowing for storing user-related data between HTTP calls. Nowadays, mostly obsolete due to poor scaling in cloud environments. However, the **idea** persists.

## **Cookies**

- Domain
- Path
- Expiration date

[Introduction](#page-2-0) [HTML forms \(revisited\)](#page-3-0) [User identification](#page-12-0)

## Cookies I

### Features

- New cookies are identified by a name and can store a string value
- Cookie should be added to the response in order to be sent to the client's browser or deleted from it
- Cookies are send by the browser with each of the requests
- Up till 20 cookies, 4kB each can be created by one server on one client!

[Introduction](#page-2-0) [HTML forms \(revisited\)](#page-3-0) [User identification](#page-12-0)

# Cookies II

## Domain

The form of the domain name is specified by RFC 2109. A domain name begins with a dot (e.g. .domain.com) and means that the cookie is visible to servers in a specified Domain Name System (DNS) zone (for example, www.domain.com, but not www.another.com).

That property of the cookies is the reason of redirection in big web services (e.g. Google: gmail.com  $\leftarrow$  mail.google.com)

[Introduction](#page-2-0) [HTML forms \(revisited\)](#page-3-0) [User identification](#page-12-0)

# Cookies III

## Path

The cookie is visible to all the pages in the directory you specify, and all the pages in that directory's subdirectories. A cookie's path must include the server address that set the cookie, for example, /catalog, which makes the cookie visible to all directories on the server under /catalog.

つくい

[Introduction](#page-2-0) [HTML forms \(revisited\)](#page-3-0) [User identification](#page-12-0)

## <span id="page-22-0"></span>Cookies IV

## Expiration date

Sets the maximum age of the cookie in seconds / expiration date:

- A positive value / date later than now indicates that the cookie will expire after that many seconds have passed.
- A negative value / no date means that the cookie is not stored persistently and will be deleted when the Web browser exits.
- A zero value / date earlier than now causes the cookie to be deleted.

つくい

[Introduction](#page-2-0) [HTML forms \(revisited\)](#page-3-0) [User identification](#page-12-0)

# **Examples**

- Content adaptation (tutorial: LectureExample\_09\_PlainWebForms)
- Session and cookies (tutorial: Lab12FromWebsite/Task2)

4ロト 4母ト 4回

ト イヨト